# TDDD55 - Compilers and Interpreters Lesson 3

**November 22 2011** 

Kristian Stavåker (kristian.stavaker@liu.se)

Department of Computer and Information Science Linköping University

#### LESSON SCHEDULE

November 1, 13.15 -15: Formal languages

and automata theory

November 11, 8.15 - 10: Formal languages

and automata theory,

Flex

November 22, 15.15 - 17: Bison and

intermediate code

generation

December 6, 15.15 - 17: Exam preparation

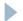

#### TODAY

- Introduction to the Bison parser generator tool
- Introduction to quadruples and intermediate code generation
- Hints to laboratory assignments 3 and 4

#### LABORATORY ASSIGNMENTS

In the laboratory exercises you should get some practical experience in compiler construction.

There are 4 separate assignments to complete in 4x2 laboratory hours. You will also (most likely) have to work during non-scheduled time.

#### LABORATORY ASSIGNMENTS

- Lab 1 Top-Down Parsing
- Lab 2 Scanner Specification
- Lab 3 Parser Generators
- Lab 4 Intermediate Code Generation

#### 1. TOP-DOWN PARSING

- Some grammar rules are given
- Your task:
  - Rewrite the grammar (elimate left recursion, etc.)
  - Implement your grammar in a C++ class named **Parser**. The **Parser** class should contain a method named **Parse** that returns the value of expressions in the language.

#### 2. SCANNER SPECIFICATION

Finish a scanner specification given in a scanner. I flex file, by adding rules for C and C++ style comments, identifiers, integers, and reals.

#### 3. PARSER GENERATORS

Finish a parser specification given in a parser.y bison file, by adding rules for expressions, conditions and function definitions, .... You also need to augment the grammar with error productions.

#### 4. INTERMEDIATE CODE GENERATION

- The purpose of this assignment to learn about how parse trees (abstract syntax trees) can be translated into intermediate code.
- You are to finish a generator for intermediate code by adding rules for some language statements.

#### LABORATORY SKELETON

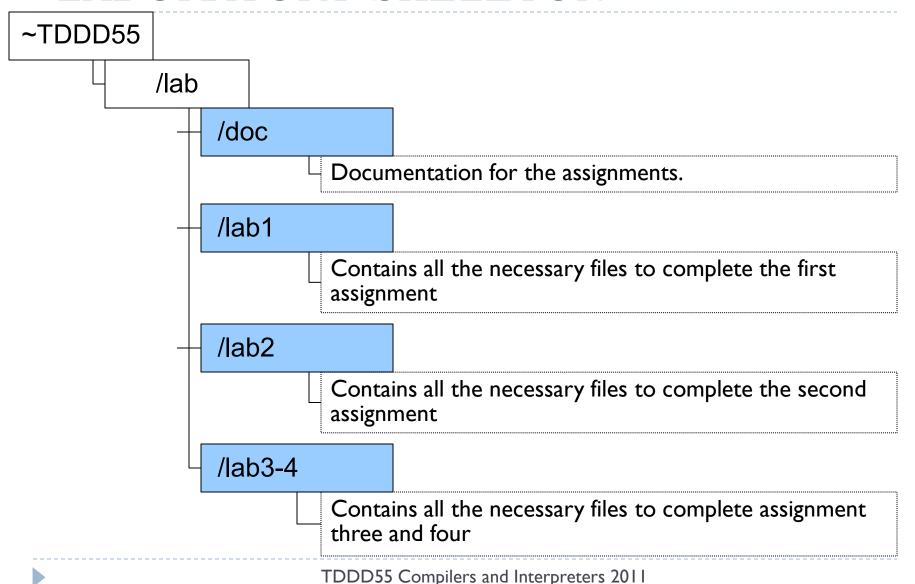

#### HANDING IN AND DEADLINE

- Demonstrate the working solutions to your lab assistant during scheduled time. Then send the modified files to the same assistant as well as answers to questions if any (put TDDD55 < Name of the assignment > in the topic field). One e-mail per group.
- ▶ Deadline for all the assignments is: **December 15,2011**.
- Remember to register yourself in the webreg system, www.ida.liu.se/webreg (closed, e-mail your laboratory assistant)

# BISON – PARSER GENERATOR

#### PURPOSE OF A PARSER

- The parser accepts tokens from the scanner and verifies the syntactic correctness of the program.
  - Syntactic correctness is judged by verification against a formal grammar which specifies the language to be recognized.
- Along the way, it also derives information about the program and builds a fundamental data structure known as parse tree or abstract syntax tree (ast).
- The abstract syntax tree is an internal representation of the program and augments the symbol table.

#### BOTTOM-UP PARSING

- Recognize the components of a program and then combine them to form more complex constructs until a whole program is recognized.
- The parse tree is then built from the bottom and up, hence the name.

# BOTTOM-UP PARSING (2)

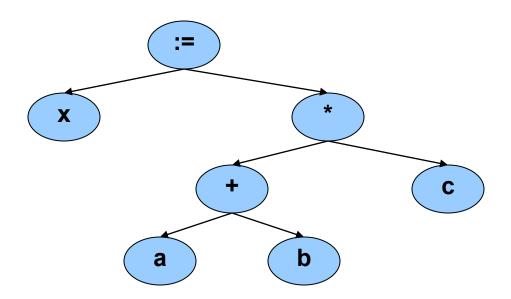

#### LR PARSING

- A Specific bottom-up technique
  - LR stands for Left->right scan, Rightmost derivation.
  - Probably the most common & popular parsing technique.
  - yacc, bison, and many other parser generation tools utilize LR parsing.
  - Great for machines, not so great for humans ...

#### PROS AND CONS LR PARSING

- Advantages of LR:
  - Accept a wide range of grammars/languages
  - Well suited for automatic parser generation
  - Very fast
  - Generally easy to maintain
- Disadvantages of LR:
  - Error handling can be tricky
  - Difficult to use manually

#### **BISON**

**Bison** is a general-purpose parser generator that converts a grammar description of a context-free grammar into a **C** program to parse that grammar

# BISON (2)

- Input: a specification file containing mainly the grammar definition
- Output: a C source file containing the parser
- ▶ The entry point is the function int yyparse();
  - yyparse reads tokens by calling yylex and parses until
    - end of file to be parsed, or
    - unrecoverable syntax error occurs
  - returns 0 for success and 1 for failure

#### BISON USAGE

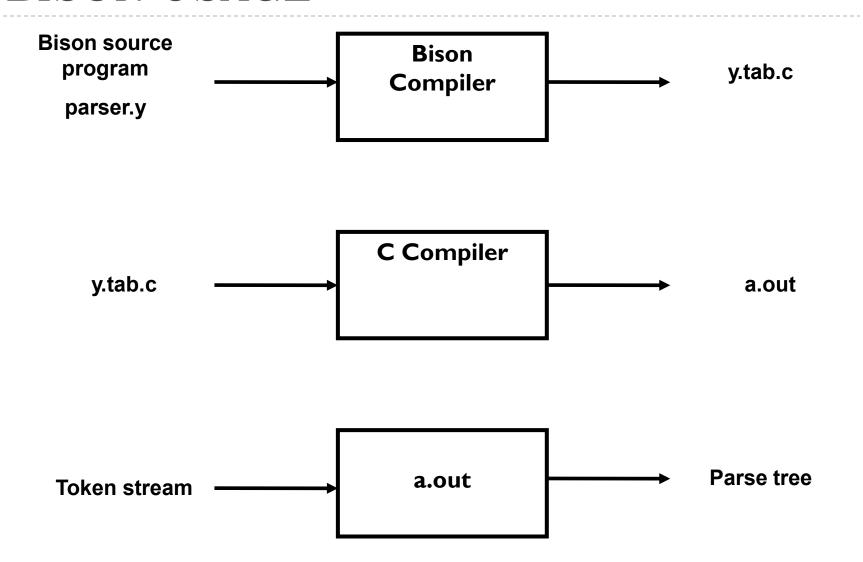

#### BISON SPECIFICATION FILE

▶ A Bison specification is composed of 4 parts.

```
%{
   /* C declarations */
%}
   /* Bison declarations */
%%
   /* Grammar rules */
%%
   /* Additional C code */
```

#### C DECLARATIONS

- Contains macro definitions and declarations of functions and variables that are used in the actions in the grammar rules
- Copied to the beginning of the parser file so that they precede the definition of yyparse
- Use #include to get the declarations from a header file. If C declarations isn't needed, then the %{ and %} delimiters that bracket this section can be omitted

#### BISON DECLERATIONS

 Contains declarations that define terminal and non-terminal symbols, and specify precedence

#### GRAMMAR RULES

- ▶ Contains one or more Bison grammar rule, and nothing else.
- Example:
  - expression : expression '+' term  $\{ \$\$ = \$1 + \$3; \};$
- There must always be at least one grammar rule, and the first %% (which precedes the grammar rules) may never be omitted even if it is the first thing in the file.

#### ADDITIONAL C CODE

- Copied verbatim to the end of the parser file, just as the C declarations section is copied to the beginning.
- This is the most convenient place to put anything that should be in the parser file but isn't needed before the definition of yyparse.
- ▶ The definitions of yylex and yyerror often go here.

#### SYNTAX ERRORS

- Error productions can be added to the specification
- They help the compiler to recover from syntax errors and to continue to parse
- In order for the error productions to work we need at least one valid token after the error symbol
- Example I:

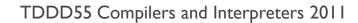

#### USING BISON WITH FLEX

- Bison and flex are obviously designed to work together
- Bison produces a driver program called yylex() (actually its included in the lex library -II)
  - #include "lex.yy.c" in the last part of bison specification
  - this gives the program yylex access to bisons' token names

## USING BISON WITH FLEX (2)

- ▶ Thus do the following:
  - % flex scanner.l
  - % bison parser.y
  - % cc y.tab.c -ly -ll
- This will produce an a.out which is a parser with an integrated scanner included

# BISON EXAMPLE 1 (1/2)

```
%{
#include <ctype.h> /* standard C declarations here */
// extern int yylex();
}%
%token DIGIT /* bison declarations */
%%
/* Grammar rules */
line: expr '\n' { printf { "%d\n", $1 }; } ;
expr: expr'+' term { $$ = $1 + $3; }
     term
term : term '*' factor { $$ = $1 * $3; }
    factor
```

# BISON EXAMPLE 1 (2/2)

```
factor: '(' expr ')' { $$ = $2; }
          | DIGIT ;
%%
/* Additional C code */
void yylex () {
 /* A really simple lexical analyzer */
  int c;
 c = getchar ();
  if ( isdigit (c) ) {
   yylval = c - '0';
   return DIGIT;
 return c;
```

#### BISON EXAMPLE 2 – MID-RULES

```
thing: A { printf("seen an A"); } B ;

The same as:

thing: A fakename B;
fakename: /* empty */ { printf("seen an A"); } ;
```

# BISON EXAMPLE 3 (1/2)

```
/* Infix notation calculator--calc */
%{
#define YYSTYPE double
#include <math.h>
%}
/* BISON Declarations */
%token NUM
%left '-' '+'
%left '*' '/'
%left NEG /* negation--unary minus */
%right '^' /* exponentiation
/* Grammar follows */
%%
```

TDDD55 Compilers and Interpreters 2011

# BISON EXAMPLE 3 (2/2)

```
input: /* empty string */
    | input line
line: '\n'
    | exp '\n' { printf ("\t%.10g\n", $1); }
,
       NUM { $$ = $1;
exp:
    | \exp '+' \exp { \$ = \$1 + \$3; }
    | \exp '-' \exp { \$\$ = \$1 - \$3; }
    | exp '*' exp { $$ = $1 * $3; }
    | \exp '' \exp { $$ = $1 / $3; }
    | '-' exp %prec NEG { $$ = -$2; }
    | \exp '^{'} \exp { \$ = pow (\$1, \$3); }
    %%
```

# INTERMEDIATE CODE GENERATION

#### INTERMEDIATE LANGUAGE

- Is closer to machine code without being machine dependent.
- Can handle temporary variables.
- Means higher portability, intermediate code can easier be expanded to assembly code.
- Offers the possibility of performing code optimizations such as register allocation.

## INTERMEDIATE LANGUAGE (2)

- Why use intermediate languages?
- Retargeting build a compiler for a new machine by attaching a new code generator to an existing front-end and middle-part
- Optimization reuse intermediate code optimizers in compilers for different languages and different machines
- Code generation for different source languages can be combined

# GENERATION OF INTERMEDIATE CODE

```
program example;
const
  PI = 3.14159;
var
                                                                         <instr_list>
  a : real;
  b: real;
begin
  b := a + PI;
end.
                                                                q_rplus A PI $1
q_rassign $1 - B
q_labl 4 - -
```

#### INTERMEDIATE LANGUAGES

- Various types of intermediate code are:
  - Infix notation
  - Postfix notation
  - Three address code
    - Triples
    - Quadruples

### QUADRUPLES

You will use quadruples as intermediate language where an instruction has four fields:

operator operand1 operand2 result

## QUADRUPLES

$$(A + B) * (C + D) - E$$

| operator | operand1 | operand2 | result |
|----------|----------|----------|--------|
| +        | Α        | В        | T1     |
| +        | С        | D        | T2     |
| *        | T1       | T2       | Т3     |
| _        | Т3       | E        | T4     |

# HINTS LABORATORY ASSIGNMENT 3

#### PARSER GENERATORS

Finnish a parser specification given in a parser.y bison file, by adding rules for expressions, conditions, function definitions, ....

#### **FUNCTIONS**

One suggestion, outline:

```
function: funcnamedecl parameters ": type variables functions block";
   // Set the return type of the function
   // Set the function body
   // Set current function to point to the parent again
};
function function function id
   // Check if the function is already defined, report error if so
   // Create a new function information and set its parent to current function
   // Link the newly created function information to the current function
   // Set the new function information to be current function
```

#### **EXPRESSIONS**

- For precedence and associativity you can factorize the rules for expressions ...
- you can specify precedence and associativy at the top of the Bison specification file, in the Bison Declarations section. Read more about this in the Bison reference(s).

### EXPRESSIONS (2)

Example with factoring:

```
expression: expression '+' term
{
// If any of the sub-expressions is NULL, set $$ to NULL
// Create a new Plus node but IntegerToReal casting might be needed
}
...
```

#### **CONDITIONS**

For precedence and associativity you can factorize the rules for conditions ...

you can specify precedence and associativy at the top of the Bison specification file, in the Bison Declarations section. Read more about this in the Bison reference(s).

# HINTS LABORATORY ASSIGNMENT 4

#### INTERMEDIATE CODE GENERATION

- The purpose of this assignment is to learn how abstract syntax trees can be translated into intermediate code.
- You are to finish a generator for intermediate code (quadruples) by adding rules for some language constructs.
- You will work in the file codegen.cc.

#### BINARY OPERATIONS

- ▶ In BinaryGenerateCode:
  - Generate code for left expression and right expression.
  - Generate either a realop or intop quadruple
    - For relations the type of the result is always integer
    - Otherwise the type of the result is the same as the type of the operands
    - ▶ You can use currentFunction->TemporaryVariable

#### ARRAY REFERENCES

- ▶ The absolute address is computed as follows:
  - absAdr = baseAdr + arrayTypeSize \* index

#### IF STATEMENTS

- $\triangleright$  S  $\rightarrow$  if E then S<sub>1</sub>
- ▶  $S \rightarrow$  if E then  $S_1$  else  $S_2$

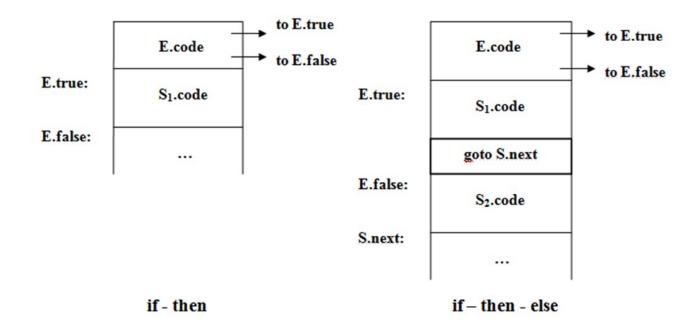

#### WHILE STATEMENT

#### $\rightarrow$ S $\rightarrow$ while E do S<sub>1</sub>

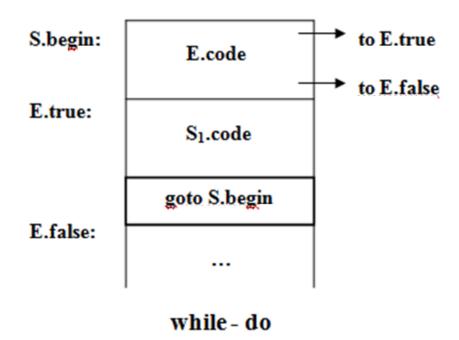